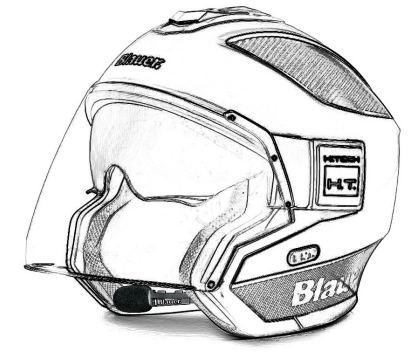

BHT-II **INVISIBLE INTERCOM & Bluetooth**\*

**Blauer:** 

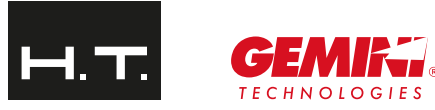

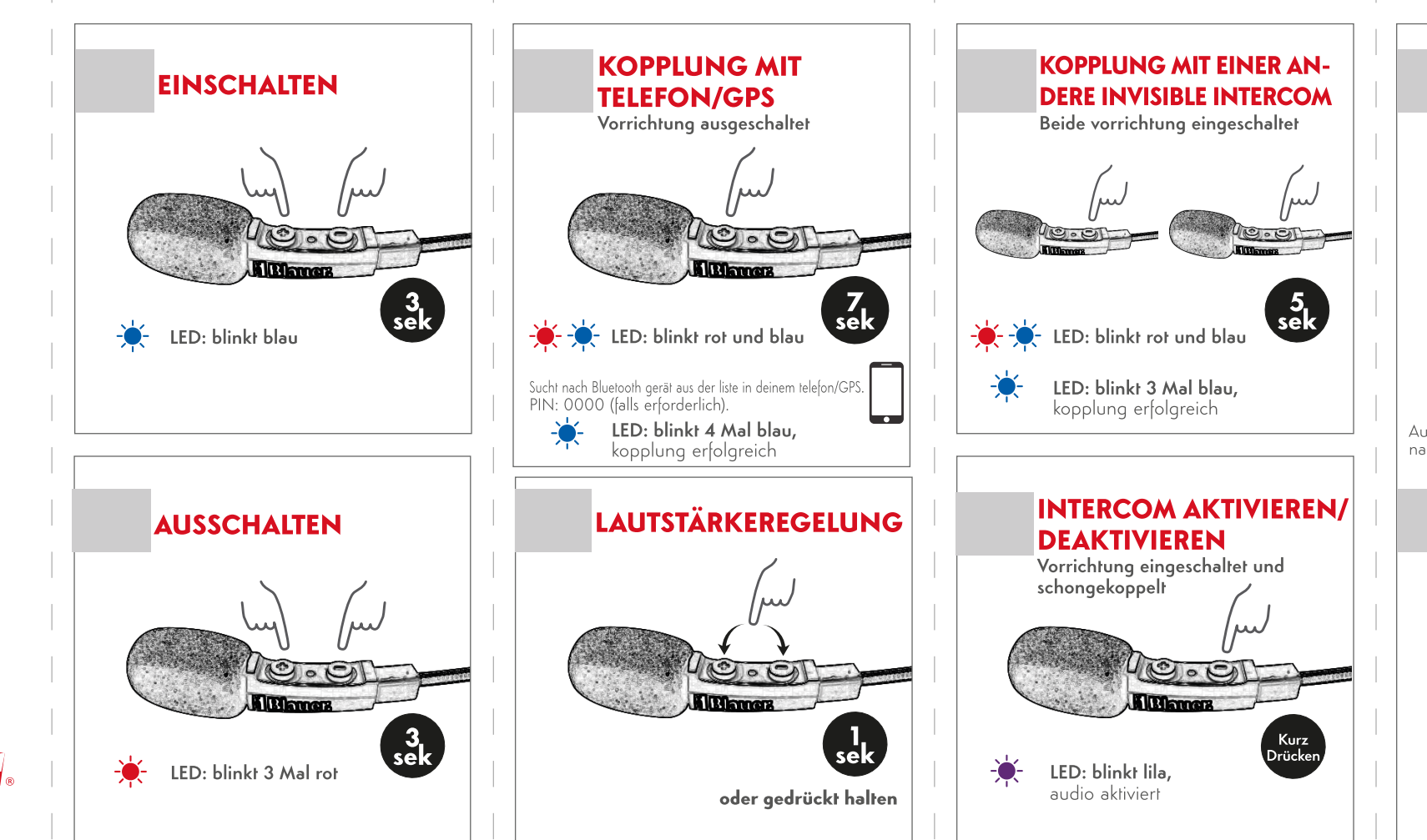

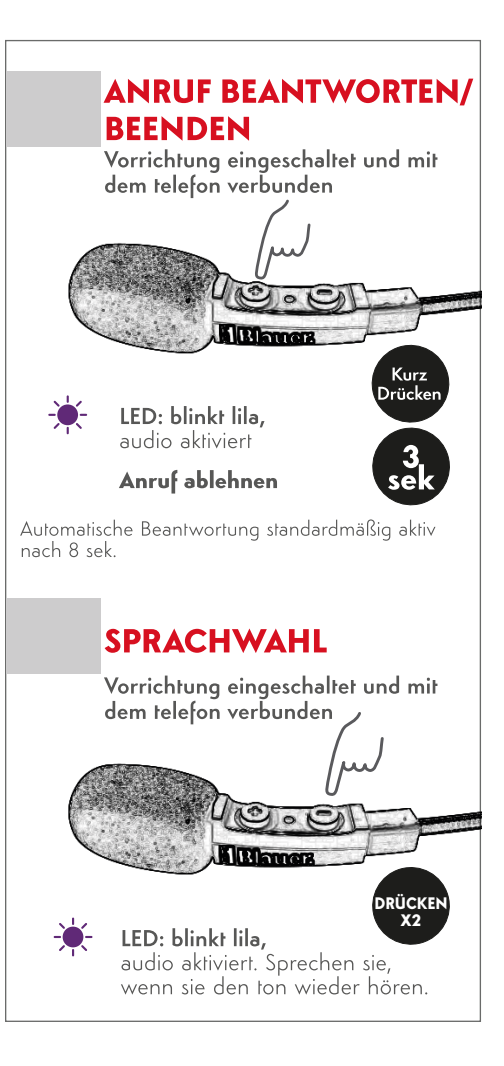

**-6** 

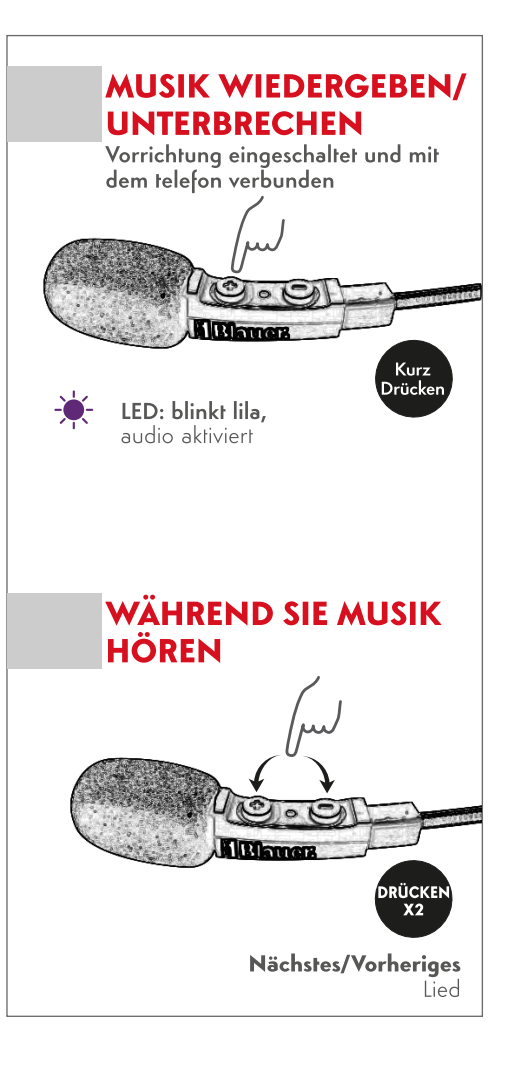

## **RFD** IT / RSM

GEMINI TECHNOLOGIES SRL dichiara che il prodotto è conforme ai requisiti essenziali e alle disposizioni della Direttiva 2014/53/UE. La Dichiarazione di conformità si può scaricare dal sito http://www.geminitech.it/certifications GB/CY/MT

Hereby GEMINI TECHNOLOGIES SRL declares that this product is in compliance with the essential requirements and other relevant provisions of Directive 2014/53/UE. The declaration of conformity is available on the web site **http://** www.geminitech.it/certifications

# AT / DE / CH / LI

Hiermit erklärt GEMINI TECHNOLOGIES SRL, dass das Produkt die arundlegenden Anforderungen und anderen relevanten Bestimmungen der Richtlinie 2014/53/UF. Die Konformitätserklärung ist unter folgendem Link verfügbar: http://www.geminitech.it/certifications

GEMINI TECHNOLOGIES SRL declara, bajo su responsabilidad, que este aparato cumple con lo dispuesto en la Directiva 2014/53/UF, del Parlamento Furope, La Declaración de Conformidad está disponible en http:// www.geminitech.it/certifications

# $FR / LU / CH$

Par la présente GEMINI TECHNOLOGIES SRL déclare que le modèle est conforme aux exigences essentielles et autres dispositions pertinentes de la directive 2014/53/UE. La déclaration de conformité est disponible sur le site internet http://www.geminitech.it/certifications

A GEMINI TECHNOLOGIES SRL declara que este aparelho cumpre com o disposto na Directiva 2014/53/UE do Parlamento Europeu. A Declaração de Conformidade está disponível no sitio na Internet em http://www.geminitech. it/certifications

Με το παρών, η GEMINI TECHNOLOGIES SRL δηλώνει οτι το όνομα του μοντέλου συμμορφώνεται ως προς τις βασικές απαιτήσεις και άλλες σχετικές διατάξεις του Κανονισμού 2014/53/UE. Η δήλωση συμμόρφωσης είναι διαθέσιμη στην ιστοσελίδα http://www.geminitech.it/certifications

Hierbij verklaard GEMINI TECHNOLOGIES SRL dat dit model voldoet aan de essentiële eisen en andere relevante bepalingen van richtlijn 2014/53/UE. De verklaring van conformiteit is beschikbaar op de website http://www. geminitech.it/certifications

GEMINI TECHNOLOGIES SRL verklaart dat het product overeenstemt met de voorschriften en andere bepalingen van de richtlijn 2014/53/ UE. De conformiteitsverklaring is

# voorhanden op de website http://www.geminitech.it/ certifications

PL. GEMINI TECHNOLOGIES SRL deklaruje, že ten model jest zgodny z wymaganiami zasadniczymi i innymi istotnymi postanowieniami Dyrektywy 2014/53/UE. Deklaracia Zgodności jest dostepna na stronie http://www. geminitech.it/certifications

# ៓៓៓៓

GEMINI TECHNOLOGIES SRL declara ca acest model este in conformitate cu cerintele esentiale si alte prevederi ale Directivei 2014/53/UE. Declaratia de confomitate este disponibila si pe site-ul http://www.geminitech.it/ certifications

С настоящото GEMINI TECHNOLOGIES SRL декларира. че продукта е в съответствие с основните изисквания и съответните модификации на Директива 2014/53/UE. Декларацията за съвместимост е налична на сайта: http:// www.geminitech.it/certifications NO.

## GEMINI TECHNOLOGIES SRI erklærer at produktet er i overensstemmelse med de viktigste kravene og andre relevante betingelser i Direktivet 2014/53/UE. Samsvarserklæringen finnes tilgjengelig på nettstedet http://www.geminitech.it/certifications

Hermed erklærer GEMINI TECHNOLOGIES SRL, at dette apperat er i overensstemmelse med kravene og andre relevante bestemmelser i direktiv 2014/53/UE. Overensstemmelseserklæringen findes på webstedet http:// www.geminitech.it/certifications **SE** 

GEMINI TECHNOLOGIES SRL förkunnar att produkten överensstämmer med de väsentliga kraven och övriga bestämmelser i direktiv 2014/53/EU. Denna försäkran om överensstämmelse finns på webbplatsen http://www. aeminitech.it/certifications

## GEMINI TECHNOLOGIES SRL vakuuttaa, että tuote täyttää direktiivin 2014/53/UE. Vaatimuksenmukaisuusvakuutus on saatavilla http://www.geminitech.it/certifications HR.

GEMINI TECHNOLOGIES SRL ovime iziavliuie da ie ime ovog modela u suglasnosti sa bitnim zahtjevima te ostalim relevantnim odredbama Propisa 2014/53/EU. Ova Izjava o suglasnosti je dostupna na web stranici http://www. geminitech.it/certifications

Käesolevaga kinnitab GEMINI TECHNOLOGIES SRL selle mudeli vastavust direktiivi 2014/53/UE. Vastavusdeklaratsioon on kättesaadav veebilehel http://www.geminitech.it/

### certifications **Limits**

GEMINI TECHNOLOGIES SRL patvirtina, kad šis modelis atitinka visus esminius Direktyvos 2014/53 / UE. Atitikties deklaracija vra pateikiama internetinėje svetainėje http://www. geminitech it/certifications

## GEMINI TECHNOLOGIES SRL deklarē, ka produkts atbilst namatorasībām un citiem ar to saistītajiem Direktīvas 2014/53 UE. Atbilstības deklarācija ir pieejama mājas lapā: http://www. geminitech.it/certifications

Týmto GEMINI TECHNOLOGIES SRL prehlasuje, že tento názov model je v zhode so základnými požiadavkami a ďalšími príslušnými ustanoveniami smernice 2014/53 /UE. Vyhlásenie o zhode je k dispozícii na webových stránkach http://www.geminitech.it/certifications

GEMINI TECHNOLOGIES SRL deklarira da je ta model skladen z bistvenimi zahtevami in drugimi relevantnimi določili EU direktive 2014/53/UE. Deklaracija o skladnosti ie na voljo na spletni strani http://www.geminitech.it/ certifications CZ.

GEMINI TECHNOLOGIES SRL prohlašuje, že výrobek je v souladu s 2014/53/UE. Prohlášení o shodě je k dispozici na webových stránkách http://www.geminitech.it/ certifications  $\mathbf{H}$ 

Mi. a GEMINI TECHNOLOGIES SRL, saját felelősségre kijelentjük, hogy ezen elnevezésű termék meafelel az 2014/53 /ÜE. A megfelelőségi nyilatkozat elérhető weboldalunkon a http://www.geminitech.it/certifications

**INFORMAZIONE AGLI UTENTI:** i sensi dell'art. 13 del decreto legislativo 25 luglio 2005 n.151 "Attuazione delle Direttive 2002/95/CE, 2002/96/CE e 2003/108/CE. relative alla riduzione dell'uso di sostanze pericolose nelle apparecchiature elettriche ed elettroniche, nonché allo smaltimento dei rifiuti". Il simbolo del cassonetto barrato riportato sull'apparecchiatura indica che il prodotto alla fine della propria vita utile deve essere raccolto separatamente dagli altri rifiuti. L'utente dovrà, pertanto, conferire l'apparecchiatura giunta a fine vita agli idonei centri di raccolta differenziata dei rifiuti elettronici ed elettrotecnici, oppure riconsegnarla al rivenditore al momento dell'acquisto di una nuova apparecchiatura di tipo equivalente, in ragione di uno a uno. L'adeguata raccolta difterenziata per l'avvio successivo dell'apparecchiatura dismessa al riciclaggio. al trattamento e allo smaltimento ambientalmente compatibile contribuisce ad evitare possibili effetti negativi sull'ambiente e sulla salute e favorisce il riciclo dei materiali di cui è composta l'apparecchia- tura. Lo smaltimento abusivo del prodotto da parte dell'utente comporta l'applicazione delle sanzioni amministrative di cui al dlgs. n.22/1997 (articolo 50 e sequenti del dlas, n.22/1997).

All articles displaying this symbol on the body, packaging or instruction manual of same, must not be thrown away into normal disposal bins but brought to specialised waste disposal centres. Here, the various materials will be divided by characteristics and recycles, thus making an important contribution to environmental protection.

Alle Artikel, die auf der Verpackung oder der Gebrauchanweisung dieses Symbol tragen, dürfen nicht in den normalen Mülltonnen entsorgt werden, sondern müssen an gesonderten Sammelstellen abgegeben werden. Dort werden die Materialien entsprechend ihrer Eigenschaften getrennt und wiederverwertet, um einen Beitrag zum Umweltschutz zu liefern.

Todos los artículos que exhiban este símbolo en el cuerpo del producto, en el embalaje o en el manual de instrucciones del mismo, no deben ser desechados junto a los residuos urbanos normales sino que deben ser depositados en los centros de recogida especializados. En estos centros, los materiales se dividirán en base a sus características y serán reciclados, para así poder contribuir de manera importante a la protección y conservación del medio ambiente.

Tous les articles présentant ce symbole sur le corps. l'emballage ou le manuel d'utilisation de celui-ci ne doivent pas être ietés dans des poubelles normales mais être amenés dans des centres de traitement spécialisés. Là, les différents matériaux seront séparés par caractéristiques et recyclés, permettant ainsi de contribuer à la protection de l'environnement

 $C\in \mathbb{Z}^n$ 

# **Blauer.**

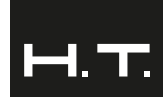

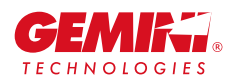

# **BLAUER H.T.** Invisible **Intercom** is manufactured by:

**GEMINI TECHNOLOGIES S.R.L.** Via Luigi Galvani, 12 - 21020 Bodio Lomnago Varese - ITAIY

Read instructions carefully before installation and use. support@geminitech.it

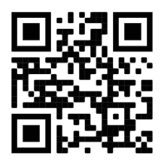

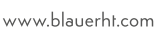

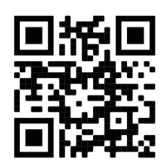

www.aeminitech.it